# Tutorial on HTTP2 and Wireshark

Chao Zhu, chao.1.zhu@aalto.fi

### This tutorial covers

- HTTP/2
  - A brief introduction on HTTP/2
  - How to implement your own HTTP/2 client & server
- Wireshark
  - How to use Wireshark to monitor network packets
  - How to deal with the encrypted packets

#### HTTP/2

- The next version of HTTP/1.x
- Documented in RFC 7540
- Features
  - Binary protocol
  - Multiplexing
  - Header compression
  - Server push
  - Request prioritization
- HTTP/2 outperforms HTTP/1.x in many aspects[1][2], read the papers for details
- Demo page

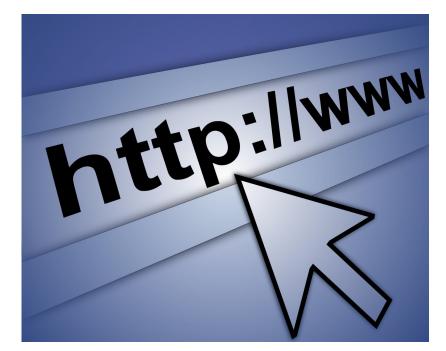

# HTTP/2 Clients & Servers

- Java
  - Netty, Tomcat
- C/C++
  - Nginx, H2O, Nghttp2
- Python
  - Hyper-h2
- More
  - https://github.com/http2/http2-spec/wiki/Implementations

# Hyper-h2 Installation (For Linux)

- Install Python 3
  - sudo apt-get install python3.6
- Install Hyper-h2
  - pip install h2
- Install Hyper
  - pip install hyper

# A Simple Hyper-h2 Server

- A simple server implementation
- Demo
  - Check HTTP/2 request 'special headers'

# HTTP/2 in Chrome

- By default, Chrome enables HTTP/2
- Openssl and Libapr required
  - For macOS, brew install apr-util openssl
  - For Ubuntu, apt-get install libssl-dev libapr1-dev
- Demo
  - Clone code from Github
  - Visit server from chrome
- Developer panel

### Implement Client & Server

- Notes:
- Free to use any language (C++, Java and Python)
- Hyper-h2 does not provide I/O
- You need to implement your own client and server (not just browser)
- Just focus on file sending, receiving and packet decrypt (we do not care about GUI and rendering)

#### Wireshark

- A packet analyzer that captures data packets flowing over the network
- Installation
  - Downloads

### Wireshark

| Filter           | Search your computer                                                                                                    |                                                                                                    | > 2 ⊫                                                                                                    |                       | □ 1 🏦                                       |
|------------------|----------------------------------------------------------------------------------------------------|----------------------------------------------------------------------------------------------------|----------------------------------------------------------------------------------------------------|-----------------------|---------------------------------------------|
|                  | No. Time                                                                                                    | Source                                                                                                    | Destination                                                                                                    | Protocol L            | apath Info                                  |
|                  | 190 36.287086017                                                                                                    | 10.100.20.212                                                                                                    | 52.205.234.159                                                                                                    | TLSv1.2               | 142 Application Data                        |
|                  | 191 36.287282640                                                                                                    | 10.100.20.212                                                                                                    | 52.205.234.159                                                                                                    | TLSv1.2               | 1253 Application Data                       |
|                  | 192 36.289135691                                                                                                    |                                                                                                    | 52.205.234.159                                                                                                    | TLSv1.2               | 373 Application Data                        |
|                  | 193 36.440302051                                                                                                    |                                                                                                    | 10.100.20.212                                                                                                    | TCP                   | 66 443 → 52624 [ACK] Seg=68                 |
|                  | 194 36.440953389                                                                                                    | 52.205.234.155                                                                                                    | 10.100.20.212                                                                                                    | TLSv1.2               | 260 Application Data                        |
|                  | 195 36.441063236                                                                                                    |                                                                                                    | 52.205.234.159                                                                                                    | TCP                   | 66 52624 → 443 [ACK] Seq=74                 |
| Packets          | 196 36.441147759                                                                                                    |                                                                                                    | 10.100.20.212                                                                                                    | TLSv1.2               | 260 Application Data                        |
| rackels          | 197 36.441174370                                                                                                    |                                                                                                    | 52.205.234.159                                                                                                    | TCP                   | 66 52624 → 443 [ACK] Seg=74                 |
|                  | 198 37.589343216                                                                                                    |                                                                                                    | 10.100.20.212                                                                                                    | TLSv1.2               | 323 Application Data                        |
|                  | 199 37.598998979                                                                                                    |                                                                                                    | 162.125.18.133                                                                                                    | TLSv1.2               | 549 Application Data                        |
|                  | 200 37.798143160                                                                                                    |                                                                                                    | 10.100.20.212                                                                                                    | TCP                   | 66 443 → 37412 [ACK] Seq=25                 |
|                  | 201 37.798192153                                                                                                    | 10.100.20.212                                                                                                    | 162.125.18.133                                                                                                    | TLSv1.2               | 651 Application Data                        |
|                  | 202 38.007001832                                                                                                    | 162.125.18.133                                                                                                    | 10.100.20.212                                                                                                    | TCP                   | 66 443 → 37412 [ACK] Seq=25                 |
|                  | 203 39.935831780                                                                                                    | 10.100.20.212                                                                                                    | 136.243.37.214                                                                                                    | TCP                   | 66 51960 → 443 [ACK] Seq=1                  |
|                  | 204 39.963993895                                                                                                    | 136.243.37.214                                                                                                    | 10.100.20.212                                                                                                    | TCP                   | 66 [TCP ACKed unseen segmen                 |
| Packet<br>Detail | <br><ul> <li>Internet Protocol V</li> <li>Transmission Contro</li> <li>0000 bc 16 65 b6 bf</li> <li>0010 00 34 01 0b 40</li> </ul> | ntelCor_d1:48:63 (00:<br>ersion 4, Src: 10.100<br>l Protocol, Src Port:<br>7a 00 e1 8c d1 48 63<br>00 40 06 85 6b 0a 64<br>bb 3b ce 92 30 43 74 | e1:8c:d1:48:63), Dst<br>0.20.212, Dst: 198.252<br>51660, Dst Port: 443<br>3 08 00 45 00 e<br>4 14 d4 c6 fc 4 @<br>4 f6 68 80 10 | Cisco_b6:<br>2.206.25 | bf:7a (bc:16:65:b6:bf:7a)<br>Ack: 1, Len: 0 |
|                  | 😑 🌋 🛛 Bytes 58-61: Timest                                                                                                    | amp value (tcp.options.time                                                                                                    | estamp.tsval) Pa                                                                                                    | ckets: 204 · Di       | splayed: 188 (92.2%) Profile: Default       |

#### Wireshark Demo

• Wireshark Tutorial for Beginners, https://www.youtube.com/watch?v=TkCSr30UojM

# Hints on Assignments

- Assignment 1, implement server and client
  - Read the protocol specification
  - Design test cases for evaluating the protocol design
    - Access a webpage
    - Post an image
    - Post tags (both 'POST' and 'PUT' are okay)
    - Receive notification from server

# Hints on Assignments

- Assignment 2, test HTTP/2 new features
  - Select 2 out of the 4 new features
    - Flow control
      - local\_flow\_control\_window(stream\_id)
      - increment\_flow\_control\_window(increment, stream\_id=None)
    - Stream prority
      - prioritize(self, stream\_id, weight=None, depends\_on=None, exclusive=None)
    - Multiplexing
      - Sending multiple requests over a communications link without response
    - Server push
      - Server pushes a resource directly to the client without the client asking for the resource.

#### **Other Hints**

- HTTPS packets decryption with Wireshark
- Netty-based Implementations

#### Reference

M. Jiang, X. Luo, T. Miu, S. Hu and W. Rao, "Are HTTP/2 Servers Ready Yet?," 2017 IEEE 37th International Conference on Distributed Computing Systems (ICDCS), Atlanta, GA, 2017, pp. 1661-1671. doi: 10.1109/ICDCS.2017.279